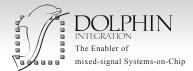

### SLASH IN THE LENS

In the continuity of the reinforcement of the link between SLED and SMASH, SLED 2.3 notably improves the capability to add simulation directives directly in the schematic. Designers can integrate simulator control directives into top-level schematics, paving the way to the setup of the testbench and the configuration of all simulations directly from the schematic editor SLED.

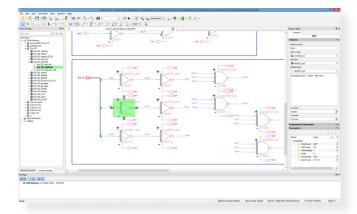

#### Overview of SLED Schematic Editor

## KEY FEATURES OF SLED 2.3

- Setting of simulation directives in schematics with active text boxes
- Enhanced Verilog import with the capability to display non structural code as active text
- Implemented capability to generate netlists directly from SLED API

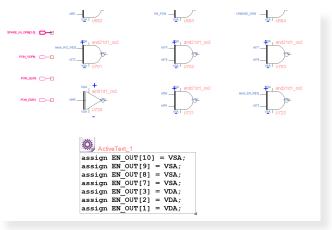

Example of Verilog code displayed as active text after the import of a Verilog model

### HIGH FLEXIBILITY AND CONFIGURABILITY WHEN SETTING SIMULATION DIRECTIVES IN THE SCHEMATIC

**SLED 2.3** 

- Capability to hide/show and activate/deactivate text boxes
- Capability to select the design context and the modeling language for which each directive is active

| Пор.и                                                             |     |
|-------------------------------------------------------------------|-----|
| `timescale 1ns/10ps ^                                             |     |
| New Plander, in de aneigh 1 de san anna m                         |     |
| `include "disciplines.vams"                                       |     |
| `include "constants.vams"                                         | T   |
| 'include "switch.vams"                                            |     |
| module top (P,VP);                                                |     |
| inout VP;                                                         |     |
| inout P;                                                          |     |
| reg control;                                                      |     |
|                                                                   |     |
| electrical VP;                                                    |     |
| electrical P;                                                     | - / |
| ground electrical PowerSignal GND;                                |     |
|                                                                   |     |
| 🖯 initial begin                                                   |     |
| control = 1'b0;                                                   |     |
| <pre>forever #100 control = ~control;</pre>                       |     |
| end                                                               |     |
|                                                                   |     |
| resistor #(.res(10.0)) r0 (VP,P);                                 |     |
| <pre>vsine #(.ampl(1.0),.freq(1M)) v0 (VP,PowerSignal GND);</pre> |     |
| switch sw0 (P, PowerSignal_GND, control);                         |     |
|                                                                   |     |
| Lendmodule 🗸 🗸                                                    |     |
| ٢ >                                                               |     |
|                                                                   | -   |

Simulation directive added in the netlist file

| include switch model                                             |                                                                                                    |
|------------------------------------------------------------------|----------------------------------------------------------------------------------------------------|
| <pre>register_control<br/>reg_control;</pre>                     |                                                                                                    |
| active led instance switch<br>witch sw0 (P, PowerSignal_GND, cor | SMACH Devolves transmet<br>.Ifrace Tran Default top.control<br>.Trace Tran V(P) V(VP) Min-1.1999997e+000<br>+Mar-1.1999976+000                                                               |
| adive_text_initial                                               | .H 1fs 1fs 1ns 125m 2<br>.Tran 0s 5us 0s noise=no noisestep=lns traceBreak=ye<br>+ compress=no compressCoeff=l compressTolX=0<br>+ compressTolY=lu powerup=no timeup=0s<br>.Mathod BE lte=no |
| initial begin<br>control = 1'b0;                                 |                                                                                                    |

Example of simulation directives displayed in schematic

| Property e                   | ditor   |             |   | Property edito                   | r 📕          |
|------------------------------|---------|-------------|---|----------------------------------|--------------|
| ActiveText                   |         |             |   | ActiveText                       |              |
| SMASH_Dire                   | ctives  |             |   | register_control                 |              |
| Features                     |         | <b>^</b> \$ |   | Features                         | ^ \$         |
| Instance name:               |         |             |   | Instance name:                   |              |
| SMASH_Directives             |         |             |   | register_control                 |              |
| ActiveText                   |         | ^ ¢         |   | ActiveText                       | ^ ¢          |
| Properties:                  |         |             |   | Properties:                      |              |
| Activate on top only         | No      |             |   | Activate on top only No          |              |
| Activate when flavour is     | VERILOG |             | 9 | Activate when flavour is         | VERILOG      |
| Activate with configurations | Any     |             |   | Activate with configurations Any | e            |
| D' 1 1 1 1                   | Yes     |             |   | Position in netlist post         | t-module-ios |
| Display text on instance     |         |             |   | A . A                            |              |
| Include file name            |         |             |   | Set after instance               |              |

Property editor for active text

www.dolphin-integration.com

# contact@dolphin-ip.com